# Creating customized openSUSE versions with SUSE Studio

Cornelius Schumacher Daniel Bornkessel

SUSE Linux Products GmbH

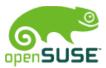

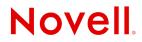

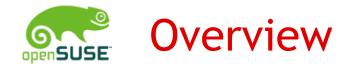

#### SUSE Studio Overview

Demo

More appliances

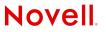

© February 13, 2009 Novell Inc.

## SUSE Studio Overview

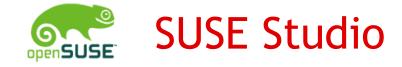

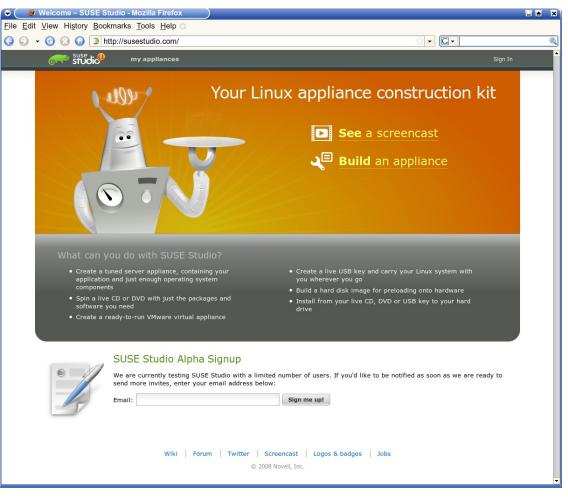

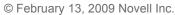

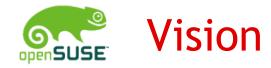

•Enable community to maintain customized openSUSE versions

•Create and share customized Linux distributions and software appliances

(appliance: application bundled with complete required software stack including operating system and configuration)

- •Easy
- •Fast
- Accessible to everybody

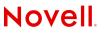

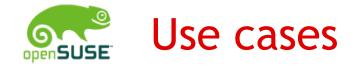

- •Live CDs, DVDs (Mono)
- •Live USB sticks (openSUSE with KDE 4.2)
- •Demo CDs (Kraft)
- •Server appliances (LAMP server)
- •Installation images for specific hardware (Eee PC)
- •Customized distribution (Grandma's openSUSE)
- Specially targeted distributions (Edu-CD)
- Conference CDs (FOSDEM presentations)

•...

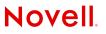

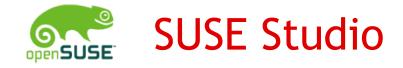

- •Web application
  - Building and testing appliances on the server
- Focus on great user interface
- •Appliances get created by cloning of templates and other existing appliances
- openSUSE Build Service integration

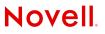

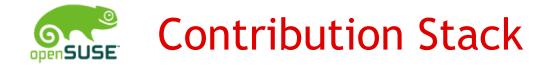

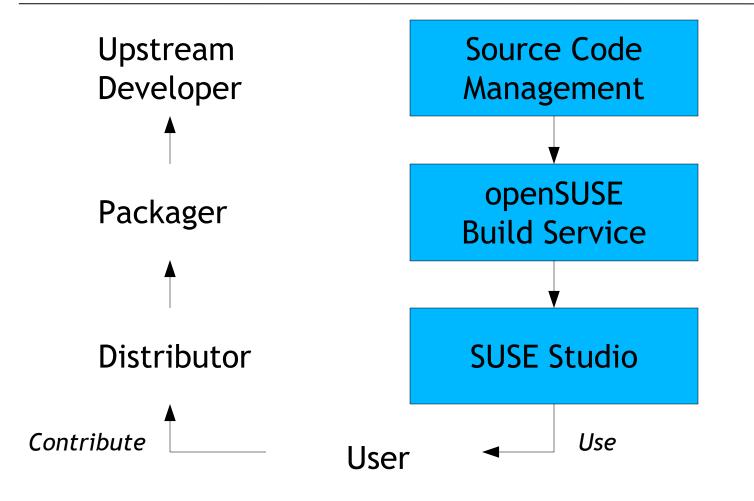

Novell

© February 13, 2009 Novell Inc.

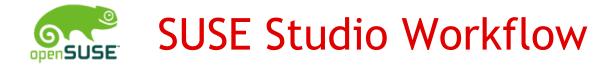

### Create - Test - Share

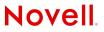

© February 13, 2009 Novell Inc.

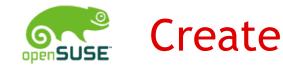

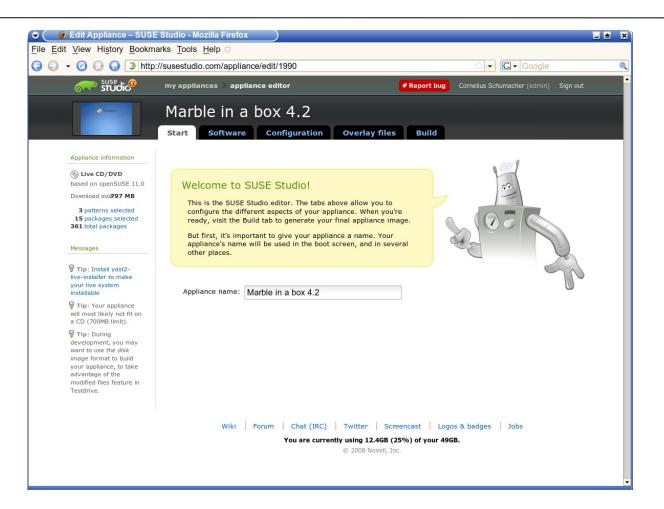

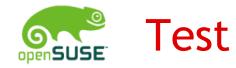

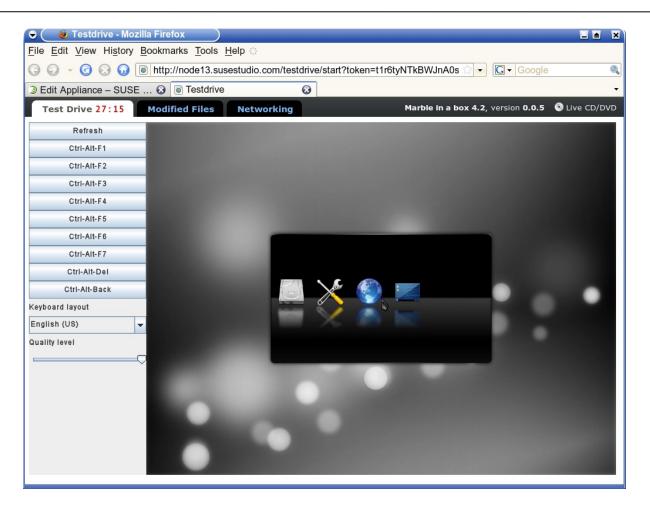

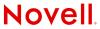

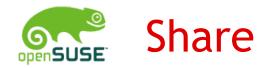

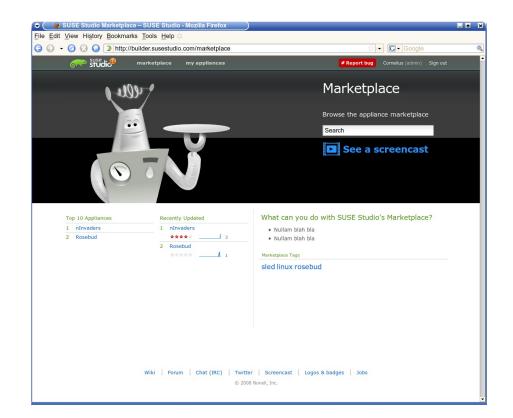

#### (under construction)

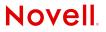

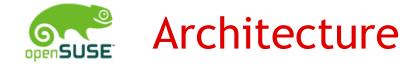

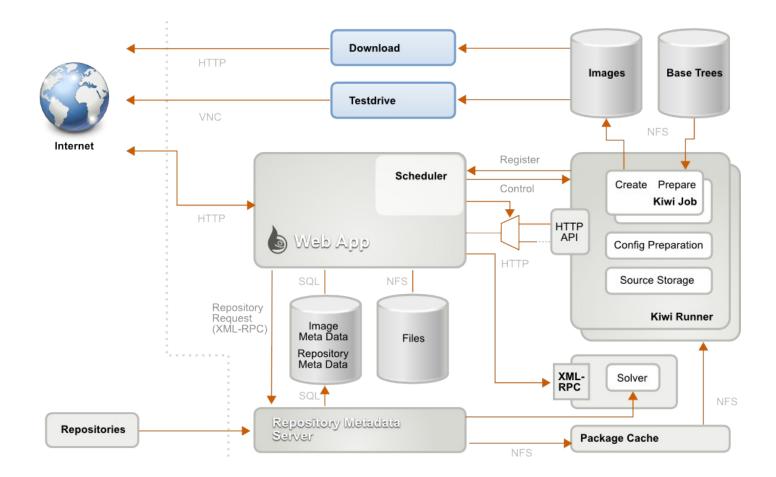

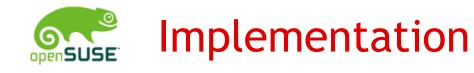

- •Kiwi
- Rails
- •KVM
- libsatsolver
- •OpenID

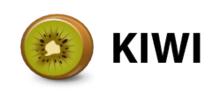

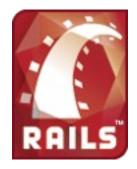

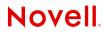

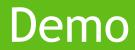

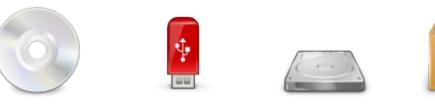

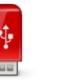

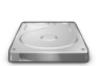

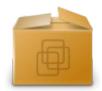

# More Appliances

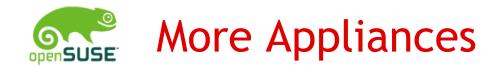

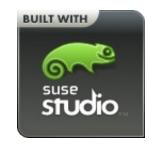

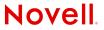

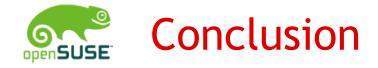

- •http://susestudio.com
- •Currently we run an Alpha for invited users
- •Mailing list: studio-users@listx.novell.com
- •IRC: #susestudio on freenode
- •Meet us at the openSUSE booth

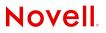

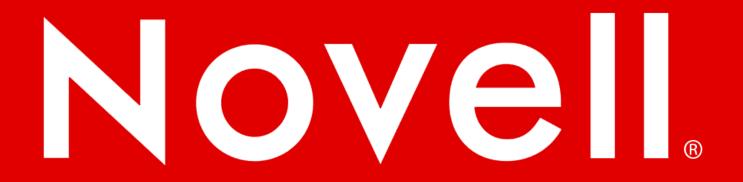

#### **General Disclaimer**

This document is not to be construed as a promise by any participating company to develop, deliver, or market a product. Novell, Inc., makes no representations or warranties with respect to the contents of this document, and specifically disclaims any express or implied warranties of merchantability or fitness for any particular purpose. Further, Novell, Inc., reserves the right to revise this document and to make changes to its content, at any time, without obligation to notify any person or entity of such revisions or changes. All Novell marks referenced in this presentation are trademarks or registered trademarks of Novell, Inc. in the United States and other countries. All third-party trademarks are the property of their respective owners.

This work is licensed under the Creative Commons Attribution-Noncommercial-Share Alike 2.5 License. To view a copy of this license, visit http://creativecommons.org/licenses/by-nc-sa/2.5/.

For other licenses contact author.

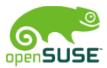

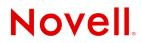